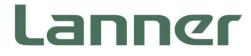

# **Network Appliance Platform**

Hardware Platforms for Network Computing

# FX-3420 User Manual

Version: 1.0 Date of Release:2022-09-22

### **About this Document**

This manual describes the overview of the various functionalities of this product, and the information you need to get it ready for operation. It is intended for those who are:

- responsible for installing, administering and troubleshooting this system or Information Technology professionals.
- assumed to be qualified in the servicing of computer equipment, such as professional system integrators, or service personnel and technicians.

The latest version of this document can be found on Lanner's official website, available either through the product page or through the Lanner Download Center page with a login account and password.

### **Conventions & Icons**

The icons are used in the manual to serve as an indication of interest topics or important messages.

| lcon                 | Usage                                                                                                    |
|----------------------|----------------------------------------------------------------------------------------------------|
| Note or Information  | This mark indicates that there is something you should pay special attention to while using the product.               |
| Warning or Important | This mark indicates that there is a caution or warning and it is something that could damage your property or product. |

### **Online Resources**

To obtain additional documentation resources and software updates for your system, please visit the <u>Lanner Download Center</u>. As certain categories of documents are only available to users who are logged in, please be registered for a Lanner Account at <u>http://www.lannerinc.com/</u> to access published documents and downloadable resources.

### **Technical Support**

In addition to contacting your distributor or sales representative, you could submit a request at our <u>Lanner</u> <u>Technical Support</u> and fill in a support ticket to our technical support department.

### **Documentation Feedback**

Your feedback is valuable to us, as it will help us continue to provide you with more accurate and relevant documentation. To provide any feedback, comments or to report an error, please email <u>contact@lannerinc.com</u>. Thank you for your time.

### **Contact Information**

#### **Taiwan Corporate Headquarters**

Lanner Electronics Inc. 7F, No.173, Sec.2, Datong Rd. Xizhi District, New Taipei City 22184, Taiwan 立端科技股份有限公司 221 新北市汐止區 大同路二段 173 號 7 樓 T: +886-2-8692-6060 F: +886-2-8692-6101 E: <u>contact@lannerinc.com</u>

#### China

Beijing L&S Lancom Platform Tech. Co., Ltd. Guodong LOFT 9 Layer No. 9 Huinan Road, Huilongguan Town, Changping District, Beijing 102208 China T: +86 010-82795600 F: +86 010-62963250 E: service@ls-china.com.cn

#### Canada

Lanner Electronics Canada Ltd 3160A Orlando Drive Mississauga, ON L4V 1R5 Canada T: +1 877-813-2132 F: +1 905-362-2369 E: sales ca@lannerinc.com

#### USA

Lanner Electronics Inc. 47790 Westinghouse Drive Fremont, CA 94539 T: +1-855-852-6637 F: +1-510-979-0689 E: sales us@lannerinc.com

#### Europe

Lanner Europe B.V. Wilhelmina van Pruisenweg 104 2595 AN The Hague The Netherlands T: +31 70 701 3256 E: <u>sales eu@lannerinc.com</u>

### **Copyright and Trademarks**

This document is copyrighted © 2022 by Lanner Electronics Inc. All rights are reserved. The original manufacturer reserves the right to make improvements to the products described in this manual at any time without notice. No part of this manual may be reproduced, copied, translated or transmitted in any form or by any means without the prior written permission of the original manufacturer. Information provided in this manual is intended to be accurate and reliable. However, the original manufacturer assumes no responsibility for its use, nor for any infringements upon the rights of third parties that may result from such use.

### Acknowledgment

Intel® and Intel® Xeon® are trademarks of Intel Corporation or its subsidiaries in the U.S. and/or other countries. Microsoft Windows and MS-DOS are registered trademarks of Microsoft Corp.

All other product names or trademarks are properties of their respective owners.

### **Federal Communication Commission Interference Statement**

This equipment has been tested and found to comply with the limits for a Class A digital device, pursuant to Part 15 of FCC Rules. These limits are designed to provide reasonable protection against harmful interference in a residential installation. This equipment generates, uses and can radiate radio frequency energy and, if not installed and used in accordance with the instruction, may cause harmful interference to radio communications. However, there is no guarantee that interference will not occur in a particular installation. If this equipment does cause harmful interference to radio or television reception, which can be determined by turning the equipment off and on, the user is encouraged to try to correct the interference by one or more of the following measures:

- Reorient or relocate the receiving antenna.
- ▶ Increase the separation between the equipment and receiver.
- Connect the equipment into an outlet on a circuit different from that to which the receiver is connected.
- Consult the dealer or an experienced radio/TV technician for help.

#### **FCC Caution**

- Any changes or modifications not expressly approved by the party responsible for compliance could void the user's authority to operate this equipment.
- ▶ This transmitter must not be co-located or operating in conjunction with any other antenna or transmitter.

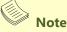

- 1. An unshielded-type power cord is required in order to meet FCC emission limits and also to prevent interference to the nearby radio and television reception. It is essential that only the supplied power cord be used.
- 2. Use only shielded cables to connect I/O devices to this equipment.
- **3.** Changes or modifications not expressly approved by the party responsible for compliance could void the user's authority to operate the equipment.

### 

- 1. Operations in the 5.15-5.25GHz band are restricted to indoor usage only.
- 2. This device meets all the other requirements specified in Part 15E, Section 15.407 of the FCC Rules.

### **Safety Guidelines**

Follow these guidelines to ensure general safety:

- Keep the chassis area clear and dust-free during and after installation.
- Do not wear loose clothing or jewelry that could get caught in the chassis. Fasten your tie or scarf and roll up your sleeves.
- Wear safety glasses if you are working under any conditions that might be hazardous to your eyes.
- Do not perform any action that creates a potential hazard to people or makes the equipment unsafe.
- Disconnect all power by turning off the power and unplugging the power cord before installing or removing a chassis
  or working near power supplies
- Do not work alone if potentially hazardous conditions exist.
- Never assume that power is disconnected from a circuit; always check the circuit.

### Consignes de sécurité

Suivez ces consignes pour assurer la sécurité générale :

- Laissez la zone du châssis propre et sans poussière pendant et après l'installation.
- Ne portez pas de vêtements amples ou de bijoux qui pourraient être pris dans le châssis. Attachez votre cravate ou écharpe et remontez vos manches.
- Portez des lunettes de sécurité pour protéger vos yeux.
- N'effectuez aucune action qui pourrait créer un danger pour d'autres ou rendre l'équipement dangereux.
- Coupez complètement l'alimentation en éteignant l'alimentation et en débranchant le cordon d'alimentation avant d'installer ou de retirer un châssis ou de travailler à proximité de sources d'alimentation.
- Ne travaillez pas seul si des conditions dangereuses sont présentes.
- Ne considérez jamais que l'alimentation est coupée d'un circuit, vérifiez toujours le circuit. Cet appareil génère, utilise et émet une énergie radiofréquence et, s'il n'est pas installé et utilisé conformément aux instructions des fournisseurs de composants sans fil, il risque de provoquer des interférences dans les communications radio.

### **Lithium Battery Caution**

- There is risk of Explosion if Battery is replaced by an incorrect type.
- Dispose of used batteries according to the instructions.
- Installation only by a skilled person who knows all Installation and Device Specifications which are to be applied.
- Do not carry the handle of power supplies when moving to another place.
- Please conform to your local laws and regulations regarding safe disposal of lithium BATTERY.
- > Disposal of a battery into fire or a hot oven, or mechanically crushing or cutting of a battery can result in an explosion.
- Leaving a battery in an extremely high temperature surrounding environment can result in an explosion or the leakage of flammable liquid or gas.
- A battery subjected to extremely low air pressure that may result in an explosion or the leakage of flammable liquid or gas.

### Avertissement concernant la pile au lithium

- Risque d'explosion si la pile est remplacée par une autre d'un mauvais type.
- Jetez les piles usagées conformément aux instructions.
- L'installation doit être effectuée par un électricien formé ou une personne formée à l'électricité connaissant toutes les spécifications d'installation et d'appareil du produit.
- Ne transportez pas l'unité en la tenant par le câble d'alimentation lorsque vous déplacez l'appareil.

### **Operating Safety**

- Electrical equipment generates heat. Ambient air temperature may not be adequate to cool equipment to acceptable operating temperatures without adequate circulation. Be sure that the room in which you choose to operate your system has adequate air circulation.
- Ensure that the chassis cover is secure. The chassis design allows cooling air to circulate effectively. An open chassis permits air leaks, which may interrupt and redirect the flow of cooling air from internal components.
- Electrostatic discharge (ESD) can damage equipment and impair electrical circuitry. ESD damage occurs when electronic components are improperly handled and can result in complete or intermittent failures. Be sure to follow ESD-prevention procedures when removing and replacing components to avoid these problems.
- Wear an ESD-preventive wrist strap, ensuring that it makes good skin contact. If no wrist strap is available, ground

yourself by touching the metal part of the chassis.

> Periodically check the resistance value of the antistatic strap, which should be between 1 and 10 megohms (Mohms).

### Sécurité de fonctionnement

- L'équipement électrique génère de la chaleur. La température ambiante peut ne pas être adéquate pour refroidir l'équipement à une température de fonctionnement acceptable sans circulation adaptée. Vérifiez que votre site propose une circulation d'air adéquate.
- Vérifiez que le couvercle du châssis est bien fixé. La conception du châssis permet à l'air de refroidissement de bien circuler. Un châssis ouvert laisse l'air s'échapper, ce qui peut interrompre et rediriger le flux d'air frais destiné aux composants internes.
- Les décharges électrostatiques (ESD) peuvent endommager l'équipement et gêner les circuits électriques. Des dégâts d'ESD surviennent lorsque des composants électroniques sont mal manipulés et peuvent causer des pannes totales ou intermittentes. Suivez les procédures de prévention d'ESD lors du retrait et du remplacement de composants.
- Portez un bracelet anti-ESD et veillez à ce qu'il soit bien au contact de la peau. Si aucun bracelet n'est disponible, reliez votre corps à la terre en touchant la partie métallique du châssis.
- Vérifiez régulièrement la valeur de résistance du bracelet antistatique, qui doit être comprise entre 1 et 10 mégohms (Mohms).

#### **Mounting Installation Precaution**

- Do not install and/or operate this unit in any place that flammable objects are stored or used in.
- ▶ If installed in a closed or multi-unit rack assembly, the operating ambient temperature of the rack environment may be greater than room ambient. Therefore, consideration should be given to installing the equipment in an environment compatible with the maximum ambient temperature (Tma) specified by the manufacturer.
- Installation of the equipment (especially in a rack) should consider the ventilation of the system's intake (for taking chilled air) and exhaust (for emitting hot air) openings so that the amount of airflow required for safe operation of the equipment is not compromised.
- ▶ To avoid a hazardous load condition, be sure the mechanical loading is even when mounting.
- Consideration should be given to the connection of the equipment to the supply circuit and the effect that overloading of the circuits might have on over-current protection and supply wiring. Appropriate consideration of equipment nameplate ratings should be used when addressing this concern.
- Reliable earthing should be maintained. Particular attention should be given to supply connections other than direct connections to the branch circuit (e.g., use of power strips).

#### Installation & Operation:

This equipment must be grounded. The power cord for product should be connected to a socket-outlet with earthing connection.

Cet équipement doit être mis à la terre. La fiche d'alimentation doit être connectée à une prise de terre correctement câblée

Suitable for installation in Information Technology Rooms in accordance with Article 645 of the National Electrical Code and NFPA 75.

Peut être installé dans des salles de matériel de traitement de l'information conformément à l'article 645 du National Electrical Code et à la NFPA 75.

The machine can only be used in a restricted access location and must be installed by a skilled person. Les matériels sont destinés à être installés dans des EMPLACEMENTS À ACCÈS RESTREINT.

#### Warning

Class I Equipment. This equipment must be earthed. The power plug must be connected to a properly wired earth ground socket outlet. An improperly wired socket outlet could place hazardous voltages on accessible metal parts. "Product shall be used with Class 1 laser device modules."

#### Avertissement

Équipement de classe I. Ce matériel doit être relié à la terre. La fiche d'alimentation doit être raccordée à une prise de terre correctement câblée. Une prise de courant mal câblée pourrait induire des tensions dangereuses sur des parties métalliques accessibles.

"Le produit doit être utilisé avec des modules de dispositifs laser de classe 1."

 CAUTION: TO DISCONNECT POWER, REMOVE ALL POWER CORDS FROM UNIT. 注意:要断开电源・请将所有电源线从本机上拔下。 WARNUNG: Wenn Sie das Gerät zwecks Wartungsarbeiten vom Netz trennen müssen, müssen Sie beide Netzteile abnehmen. ATTENTION: DÉBRANCHER LES TOUT CORDONS D'ALIMENTATION POUR DÉCONNECTER L'UNITÉ DU SECTEUR.

### **Electrical Safety Instructions**

Before turning on the device, ground the grounding cable of the equipment. Proper grounding (grounding) is very important to protect the equipment against the harmful effects of external noise and to reduce the risk of electrocution in the event of a lightning strike. To uninstall the equipment, disconnect the ground wire after turning off the power. A ground wire is required and the part connecting the conductor must be greater than 4 mm2 or 10 AWG.

### Consignes de sécurité électrique

- Avant d'allumer l'appareil, reliez le câble de mise à la terre de l'équipement à la terre.
- Une bonne mise à la terre (connexion à la terre) est très importante pour protéger l'équipement contre les effets néfastes du bruit externe et réduire les risques d'électrocution en cas de foudre.
- Pour désinstaller l'équipement, débranchez le câble de mise à la terre après avoir éteint l'appareil.
- Un câble de mise à la terre est requis et la zone reliant les sections du conducteur doit faire plus de 4 mm2 ou 10 AWG.

### **Grounding Procedure for Power Source**

- Loosen the screw of the earthing point.
- Connect the grounding cable to the ground.
- The protection device for the power source must provide 30 A current.
- This protection device must be connected to the power source before power.
- The cable hould 16 AWG

### Procédure de mise à la terre pour source d'alimentation

- Desserrez la vis du terminal de mise à la terre.
- Branchez le câble de mise à la terre à la terre.
- L'appareil de protection pour la source d'alimentation doit fournir 30 A de courant.
- Cet appareil de protection doit être branché à la source d'alimentation avant l'alimentation.
- Le câble doit 16 AWG

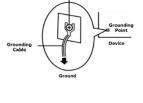

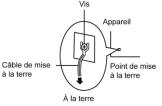

| Chapter 1: Product Overview            | 9  |
|----------------------------------------|----|
| Main Features                          | 9  |
| Package Content                        | 9  |
| Ordering Information                   | 9  |
| System Specifications                  |    |
| Front Panel                            | 11 |
| Rear Panel                             |    |
| Motherboard Information                |    |
| Chapter 2: Hardware Setup              | 23 |
| Opening the Chassis                    | 23 |
| Installing the System Memory           | 23 |
| Mounting the System                    | 25 |
| Installing the AC Power Supply         | 26 |
| Chapter 3: Software Setup              | 27 |
| Remote Server Management               | 27 |
| Installing Operating System            |    |
| BIOS Setup                             |    |
| Appendix A: LED Indicator Explanations | 40 |
| Appendix B: Dual BIOS Introduction     | 41 |
| Appendix C: Terms and Conditions       | 45 |
| Warranty Policy                        | 45 |

# **CHAPTER 1: PRODUCT OVERVIEW**

FX-3420 offers a secure, high-performance, and high storage density in just 2RU of space for next-gen Lanner HCI appliances. FX-3420 can support up to 768GB of memory through multiple DDR4 2666 MHz REG DIMM modules and comes with 12x SATA 3.5" swappable disk drive bays. In addition, FX-3420 provides other I/O functionality including one onboard M.2 slot, one RJ-45 console, one IPMI port for remote management, and two double-width PCIe\*16 sockets for GPU acceleration card. FX-3420 is built with 1200W 1+1 redundant power supply. FX-3420 is optimal for VDI, cloud computing, software defined storage platforms and HPC server where performance and storage are critical.

### **Main Features**

- > 2U High Performance Hyper-converged Appliance
- ▶ Support Dual 2nd Gen Intel® Xeon® Scalable SP processor family up to 205w and
- ▶ 12 x swappable 3.5" storage bays on the front
- 2 x swappable 2.5" storage bays on the rear
- Up to 24x DDR4 2600 MHz REG DIMM. Max. 768GB
- Console, LOM port, MGT port, 2x USB 3.0 ports, RJ45, SFP+ ports
- > 2x PCI-E by 16 FH/HL+ 1 x PCIE by 8 FHHL
- 1+1 redundant power supply

### **Package Content**

Your package contains the following items:

- 1x FX-3420 Network Security Platform
- 2x Power Cord (Default US Type)
- 2x CPU Heat Sink
- 1x Console cable (D-sub Type)
- 1x LAN Cable (Grey)
- 1x Slider

### **Ordering Information**

| SKU No.  | Main Features                                                                |
|----------|------------------------------------------------------------------------------|
| FX-3420A | 2U 19" Rackmount Storage Network Appliance Built with Intel® Xeon® Processor |
| 17-34204 | Scalable Family (Skylake-SP)                                                 |

# System Specifications

| PlatformIntel® Xeon® Processor Scalable Family<br>(codenamed Skylake-SP/Cascade Lake-SP)PlatformCPU Socket1x FCPGACPU SocketIntel C621 Lewisburg PCH<br>Security AccelerationOptional moduleBIOSAMI SPI Flash BIOSSystem MemoryTechnologyDDR4 2666 MHz REG DIMMMax, Capacity768 GB<br>Socket24x 288pin DIMMNetworkingEthernet Ports (By SKU)4x 10G SFP+6 x GbE RJ45BypassN/ANIC Module SlotN/AIO Interface1x R45<br>OPMA slotI/O Interface1x Reset Button<br>LED IndicatorI/O Interface1x ATX Power Switch<br>(Console Port<br>USB Port1x DB9 Console Port<br>2x USB 2.0 and 2 x USB 3.0 Ports at rear                                                                                                    |
|----------------------------------------------------------------------------------------------------|
| Platform CPU Socket Chipset Chipset Chipset Chipset CPU Socket Chipset Chipset |
| Chipset<br>Security AccelerationIntel C621 Lewisburg PCH<br>Optional moduleBIOSAMI SPI Flash BIOSSystem MemoryTechnologyDDR4 2666 MHz REG DIMMMax. Capacity<br>Socket768 GB<br>24x 288pin DIMMNetworkingEthernet Ports (By SKU)4x 10G SFP+6 x GbE RJ45BypassN/ANIC Module SlotN/AIO Interface1x RJ45OPMA slotIPMI Chip OnboardLED IndicatorPower/Status/Storage LED IndicatorPower Button1x ATX Power Switch<br>LCD InterfaceLOM1x DB9 Console Port                                                                                                    |
| Security Acceleration       Optional module         BIOS       AMI SPI Flash BIOS         Technology       DDR4 2666 MHz REG DIMM         System Memory       Max. Capacity       768 GB         Socket       24x 288pin DIMM         Lomassian Stream       Ethernet Ports (By SKU)       4x 10G SFP+6 x GbE RJ45         NIC Module Slot       N/A         NIC Module Slot       N/A         IO Interface       1x RJ45         OPMA slot       IPMI Chip Onboard         LED Indicator       Power/Status/Storage LED Indicator         Power Button       1x ATX Power Switch         LON       Console Port       1x DB9 Console Port                                                                                                    |
| BIOSAMI SPI Flash BIOSSystem MemoryTechnologyDDR4 2666 MHz REG DIMMMax. Capacity768 GBSocket24x 288pin DIMMSocket24x 288pin DIMMMax. Capacity4x 10G SFP+6 x GbE RJ45MemorkingBypassN/ANIC Module SlotN/AIO Interface1x RJ45OPMA slotIPMI Chip OnboardIED IndicatorPower/Status/Storage LED IndicatorPower Button1x ATX Power SwitchIO Interface1x ATX Power SwitchIO Interface1x DB9 Console Port                                                                                                    |
| System MemoryTechnologyDDR4 2666 MHz REG DIMMMax. Capacity768 GBSocket24x 288pin DIMMSocket24x 288pin DIMMMax. Capacity4x 10G SFP+6 x GbE RJ45MetworkingBypassN/AN/AIO Interface1x RJ45OPMA slotIPMI Chip OnboardIED IndicatorPower/Status/Storage LED IndicatorPower Button1x ATX Power SwitchIO Interface1x DB9 Console Port                                                                                                    |
| System MemoryMax. Capacity<br>Socket768 GBSocket24x 288pin DIMMSocket24x 288pin DIMMMax. Capacity4x 10G SFP+6 x GbE RJ45NetworkingBypassN/ANIC Module SlotN/ANIC Module SlotIO Interface1x RJ45OPMA slotIPMI Chip OnboardLED IndicatorPower/Status/Storage LED IndicatorPower Button1x ATX Power SwitchIO Interface1x ATX Power SwitchIO Interface1x DB9 Console Port                                                                                                    |
| Socket24x 288pin DIMMEthernet Ports (By SKU)4x 10G SFP+6 x GbE RJ45NetworkingBypassN/ANIC Module SlotN/ANIC Module SlotN/AIO Interface1x RJ45OPMA slotIPMI Chip OnboardReset Button1x Reset ButtonLED IndicatorPower/Status/Storage LED IndicatorPower Button1x ATX Power SwitchConsole Port1x DB9 Console Port                                                                                                    |
| Ethernet Ports (By SKU)       4x 10G SFP+6 x GbE RJ45         Bypass       N/A         NIC Module Slot       N/A         LOM       IO Interface       1x RJ45         OPMA slot       IPMI Chip Onboard         Reset Button       1x Reset Button         LED Indicator       Power/Status/Storage LED Indicator         Power Button       1x ATX Power Switch         Console Port       1x DB9 Console Port                                                                                                    |
| Networking       Bypass       N/A         NIC Module Slot       N/A         NIC Module Slot       N/A         IO Interface       1x RJ45         OPMA slot       IPMI Chip Onboard         Reset Button       1x Reset Button         LED Indicator       Power/Status/Storage LED Indicator         Power Button       1x ATX Power Switch         Console Port       1x DB9 Console Port                                                                                                    |
| NIC Module Slot       N/A         IO Interface       1x RJ45         OPMA slot       IPMI Chip Onboard         IED Indicator       1x Reset Button         IED Indicator       Power/Status/Storage LED Indicator         Power Button       1x ATX Power Switch         Console Port       1x DB9 Console Port                                                                                                    |
| IO Interface       1x RJ45         OPMA slot       IPMI Chip Onboard         IPMI Chip Onboard       IPMI Chip Onboard         IED Indicator       Power/Status/Storage LED Indicator         Power Button       1x ATX Power Switch         Console Port       1x DB9 Console Port                                                                                                    |
| OPMA slot         IPMI Chip Onboard           Reset Button         1x Reset Button           LED Indicator         Power/Status/Storage LED Indicator           Power Button         1x ATX Power Switch           Console Port         1x DB9 Console Port                                                                                                    |
| Reset Button       1x Reset Button         LED Indicator       Power/Status/Storage LED Indicator         Power Button       1x ATX Power Switch         Console Port       1x DB9 Console Port                                                                                                    |
| LED Indicator Power/Status/Storage LED Indicator<br>Power Button 1x ATX Power Switch<br>Console Port 1x DB9 Console Port                                                                                                    |
| Power Button     1x ATX Power Switch       L/O Interface     Console Port       1x DB9 Console Port                                                                                                    |
| L/O Interface Console Port 1x DB9 Console Port                                                                                                    |
| I/O Interface                                                                                                    |
| UISE Dort Dy USE 2 A and 2 y USE 2 A Dorte at roar                                                                                                    |
|                                                                                                    |
| Serial COM Port 2x Serial COM Ports                                                                                                    |
| Display Port 1x DB-15 VGA Port                                                                                                    |
| Power Input AC Power Inlet on PSU                                                                                                    |
| HDD/SSD Support Front: 12x 3.5" HDD SATA 6G / SAS 12G<br>or 12x 2.5" NVME                                                                                                    |
| Storage Back: 2x 2.5" SATA 6G                                                                                                    |
| Onboard Slots 2x M.2                                                                                                    |
| PCIe 2x PCI-E*16 FH/FL + 1x PCI-E*8 HH/HL                                                                                                    |
| Expansion M.2 M.2 PCI-e SSD                                                                                                    |
| Watchdog Yes                                                                                                    |
| Miscellaneous Internal RTC with Li Battery Yes                                                                                                    |
| TPM Yes (Optional)                                                                                                    |
| Processor Passive CPU heat sink                                                                                                    |
| Cooling 6x individual hot-swappable cooling                                                                                                    |
| System fans with smart fan                                                                                                    |
| Tomporature 0~40°C Operating                                                                                                    |
| Environmental Parameters                                                                                                    |
| Humidity (RH) 5~90% Operating                                                                                                    |
| 5~ 95% Non-Operating                                                                                                    |
| System Dimensions (WxDxH) 445 x 760 x 88 mm                                                                                                    |
| weight IBD                                                                                                    |
| Package Dimensions (WxDxH) 790 x 800 x 220 mm                                                                                                    |
| weight 26 kg                                                                                                    |
| Power Type/Watts 850W 1+1 Redundant PSU                                                                                                    |
| Input AC 100V~240V @47~63Hz                                                                                                    |
| Approvals and Compliance CE/FCC Class A                                                                                                    |

### **Front Panel**

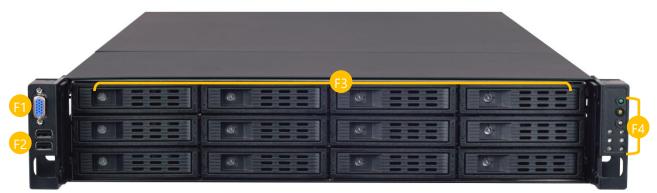

| No. | Description    |                                                                                                    |  |
|-----|----------------|----------------------------------------------------------------------------------------------------|--|
| F1  | VGA Port       | 1x DB-15 Connector                                                                                                    |  |
| F2  | USB Ports      | 2x USB 2.0 ports                                                                                                    |  |
| F3  | HDD Bay        | 12x 3.5" Swappable HDD Bays                                                                                                    |  |
| F4  | LED Indicators | A: System Power<br>B: Show ID Button<br>C: Reset Button<br>D: System Failure LED<br>E: Memory Failure LED<br>F: FAN Failure LED<br>G: Power Failure LED<br>H: System Overheat LED<br>I: Onboard NIC Status LED |  |

### **Rear Panel**

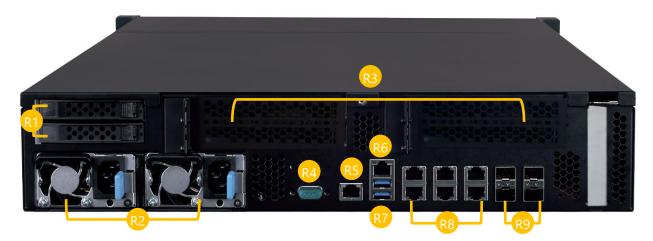

| No. | Description |                                                                                                    |
|-----|-------------|----------------------------------------------------------------------------------------------------|
| R1  | HDD Bay     | 2x 2.5" Swappable HDD Bays                                                                                                    |
| R2  | PSU         | AC 850W (1+1) Redundant PSU                                                                                                    |
| R3  | PCIe Slot   | 1x PCIE x8 slot<br>Half Height, Half Length Size Card At Rear (HHHL)<br>2 x PCI-E x16 slot<br>Full Height, Length – 266.7 mm (Standard Length is 312mm) |
| R4  | COM Port    | 1x D-sub COM1 port (1x reserved COM2 internal pin header)                                                                                               |
| R5  | MGMT Port   | 1x Management RJ-45 port                                                                                                    |
| R6  | LOM Port    | 1x LOM port from AST2500( IPMI)                                                                                                    |
| R7  | USB Port    | 2x USB 3.0 Port                                                                                                    |
| R8  | LAN Port    | 6x RJ-45 Gigabit LAN Port                                                                                                    |
| R9  | SFP+ Port   | 4x 10G SFP+ Port                                                                                                    |

### **Motherboard Information**

#### **Block Diagram**

The block diagram indicates how data flows among components on the motherboard. Please refer to the following figure for your motherboard's layout design.

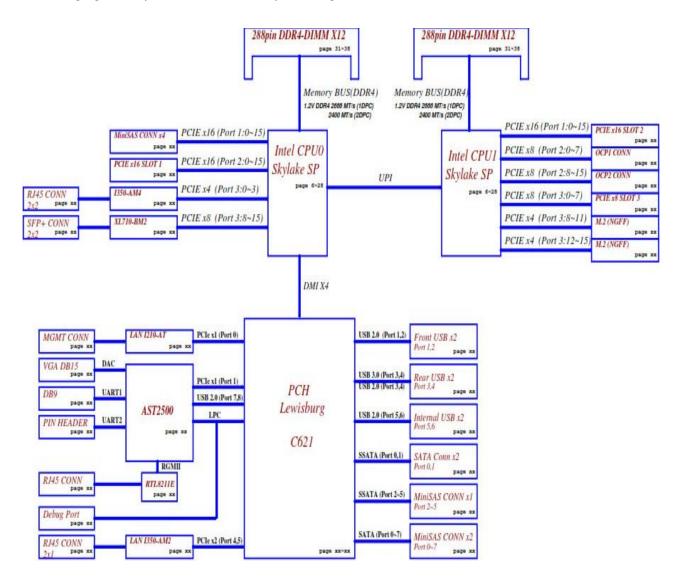

### **Internal Jumpers**

The pin headers on the motherboard are often associated with important functions. With the shunt (Jumper) pushed down on the designated pins (the pin numbers are printed on the circuit board, surrounding the pin header), certain feature can be enabled or disabled. While changing the jumpers, make sure your system is turned off.

#### **Jumper Setting**

To short the designated pins, push the jumper down on them so that they become **SHORT**. To make the pins setting **OPEN**, simply remove the jumper cap.

| 2-pin Header | 3-pin Header      | 4-pin Header      |
|--------------|-------------------|-------------------|
|              |                   |                   |
| Open Short   | Open (1-2) Jumped | Open (1-2) Jumped |

#### 1. JDUAL1: 1<sup>st</sup>/2<sup>nd</sup> BIOS select

| Jumper              | DESCRIPTION                |  |
|---------------------|----------------------------|--|
| 1-2 ; 3-4 (Default) | 1 <sup>st</sup> BIOS flash |  |
| 1-3 ; 2-4           | 2 <sup>nd</sup> BIOS flash |  |

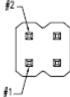

#### 2. JCMOS1: Clear CMOS

| Jumper        | DESCRIPTION |
|---------------|-------------|
| 1-2 (Default) | Normal      |
| 2-3           | Clear CMOS  |

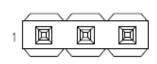

#### 3. JPMB2: PMBUS clock select

| Jumper        | DESCRIPTION        |  |
|---------------|--------------------|--|
| 1-2           | PMBUS clock to PCH |  |
| 2-3 (Default) | PMBUS clock to BMC |  |

#### 

#### 4. JPMB3: PMBUS data select

| Jumper        | DESCRIPTION       |
|---------------|-------------------|
| 1-2           | PMBUS data to PCH |
| 2-3 (Default) | PMBUS data to BMC |

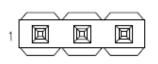

#### 5. JPWR1: Power ON/OFF

| Jumper       | Description  |
|--------------|--------------|
| 1-2          | Power ON/OFF |
| NC (Default) | Normal       |

#### 6. JRST1: Hardware / Software reset select

| Jumper        | Description    |
|---------------|----------------|
| 1-2           | Hardware reset |
| 2-3 (Default) | Software reset |

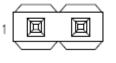

#### 

回

1

#### 7. JBZ1: Buzzer function

| Jumper        | Description        |
|---------------|--------------------|
| 1-2 (Default) | Normal             |
| NC            | No buzzer function |

#### 8. JDTRIP1: CPU1 DIMM event

| Jumper        | Description         |
|---------------|---------------------|
| 1-2 (Default) | Normal              |
| 2-3           | Disconnect function |

#### 

回

#### 9. JDTRIP2: CPU2 DIMM event

| Jumper        | Description         |
|---------------|---------------------|
| 1-2 (Default) | Normal              |
| 2-3           | Disconnect function |

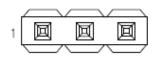

# **Connector Pin Assignment**

#### 1. FPC1: Front LED board Connector

| PIN NO. | DESCRIPTION   | PIN NO. | DESCRIPTION   |
|---------|---------------|---------|---------------|
| 1       | +P3V3         | 2       | +P3V3_AUX     |
| 3       | +P3V3         | 4       | +P3V3_AUX     |
| 5       | +P3V3         | 6       | +P3V3_AUX     |
| 7       | GND           | 8       | GND           |
| 9       | PWRON#        | 10      | FM_SLP_S3#    |
| 11      | GND           | 12      | GND           |
| 13      | BMC_SYSF_LED# | 14      | FM_SLP_S4#    |
| 15      | GND           | 16      | GND           |
| 17      | BMC_MEM_FAIL# | 18      | BMC_UUID_BUT# |
| 19      | GND           | 20      | GND           |
| 21      | BMC_FAN_FAIL# | 22      | BMC_UUID_LED# |
| 23      | GND           | 24      | GND           |
| 25      | BMC_PWR_FAIL# | 26      | BMC_SYSF_BUT# |
| 27      | GND           | 28      | GND           |
| 29      | BMC_TRM_FAIL# | 30      | LAN_LINK_ACT# |

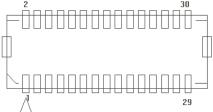

#### 2. FPC2: Front I/O board Connector

| PIN NO. | DESCRIPTION | PIN NO. | DESCRIPTION |
|---------|-------------|---------|-------------|
| 1       | GND         | 2       | GND         |
| 3       | USB20_P1    | 4       | USB20_P2    |
| 5       | USB20_N1    | 6       | USB20_N2    |
| 7       | GND         | 8       | GND         |
| 9       | +P5V_USB1   | 10      | +P5V_USB1   |
| 11      | +P5V_USB1   | 12      | +P5V_USB1   |
| 13      | +P5V_USB1   | 14      | +P5V_USB1   |
| 15      | DDC_DATA    | 16      | GND         |
| 17      | HSYNC_O     | 18      | GND         |
| 19      | GND         | 20      | DAC_RO      |

| 21 | VSYNC_O | 22 | GND    |
|----|---------|----|--------|
| 23 | GND     | 24 | DAC_GO |
| 25 | DDC_CLK | 26 | GND    |
| 27 | GND     | 28 | DAC_BO |
| 29 | GND     | 30 | GND    |
| 2  | 20      |    |        |

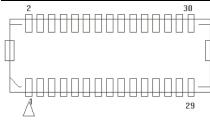

#### 3. J1: LC4064ZE JTAG

| Pin no.      | Description | Pin no. | Description |
|--------------|-------------|---------|-------------|
| 1            | P1V8LC      | 5       | NC          |
| 2            | TDO_4032    | 6       | TMS_4032    |
| 3            | TDI_4032    | 7       | GND         |
| 4            | NC          | 8       | TCK_4032    |
| - <b>i</b> 1 |             |         |             |

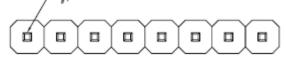

### 4. J80P1: Debug 80 port

| Pin no. | Description | Pin no. | Description |
|---------|-------------|---------|-------------|
| 1       | CLK_24M_DB  | 2       | LPC_LAD1    |
| 3       | PLT_RST#    | 4       | LPC_LAD0    |
| 5       | LPC_LFRAME# | 6       | +P3V3       |
| 7       | LPC_LAD3    | 8       | NC          |
| 9       | LPC_LAD2    | 10      | GND         |

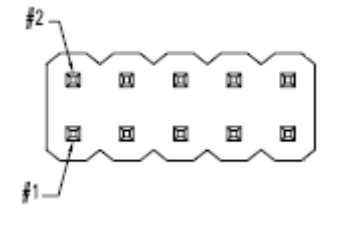

#### 5. JCOM2: BMC UART2 port

| Pin no. | Description  | Pin no. | Description  |
|---------|--------------|---------|--------------|
| 1       | BMC_COM2_DCD | 2       | BMC_COM2_DSR |
| 3       | BMC_COM2_RX  | 4       | BMC_COM2_RTS |
| 5       | BMC_COM2_TX  | 6       | BMC_COM2_CTS |
| 7       | BMC_COM2_DTR | 8       | BMC_COM2_RI  |
| 9       | COM2_GND     | 10      | NC           |

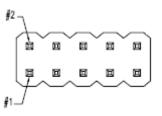

#### 6. JDB1: BMC UART5 port

| Pin no. | Description |  |  |
|---------|-------------|--|--|
| 1       | +P3V3_AUX   |  |  |
| 2       | UART_RXD5   |  |  |
| 3       | GND         |  |  |
| 4       | UART_TXD5   |  |  |

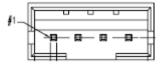

#### 7. JPMB1: Power management connector

| Pin no. | Description | Pin no. | Description  |
|---------|-------------|---------|--------------|
| 1       | PSU_TTL1    | 5       | ATXPWGD      |
| 2       | PSU_TTL2    | 6       | PMBUS_CLK    |
| 3       | ATX_PSON#   | 7       | PMBUS_DAT    |
| 4       | GND         | 8       | PMBUS_ALERT# |

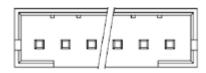

#### 8. JSATAPW1, JSATAPW2: SATA Power Connector

| Pin no. | Description |       |
|---------|-------------|-------|
| 1       | +P12V       |       |
| 2       | GND         |       |
| 3       | GND         |       |
| 4       | +P5V        | + - + |

#### 9. JSPIROM1: SPI ROM Pin Header

| Pin no. | Description   | Pin no. | Description   |
|---------|---------------|---------|---------------|
| 1       | SPI_HD1#      | 2       | SPI_CS1#_DUAL |
| 3       | SPI_CS0#_DUAL | 4       | +P3V3_SPI_ME  |
| 5       | SPI_MISO      | 6       | SPI_PCH_IO3   |
| 7       | NC            | 8       | SPI_CLK       |
| 9       | GND           | 10      | SPI_MOSI      |

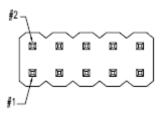

#### 10. JTPM1: TPM Pin Header

| Pin no. | Description | Pin no. | Description |
|---------|-------------|---------|-------------|
| 1       | IRQ_SERIAL  | 2       | LPC_LFRAME# |
| 3       | LPC_LAD0    | 4       | CLK_24M_LPC |
| 5       | LPC_LAD1    | 6       | +P3V3_AUX   |
| 7       | LPC_LAD2    | 8       | NC          |
| 9       | LPC_LAD3    | 10      | +P3V3       |
| 11      | TPM_RST#    | 12      | GND         |

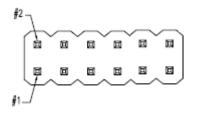

#### 11. ATX2, ATX3, ATX4, ATX5: Power connector

| Pin no. | Description | Pin no. | Description |
|---------|-------------|---------|-------------|
| 1       | GND         | 2       | +P12V       |
| 3       | GND         | 4       | +P12V       |
| 5       | GND         | 6       | +P12V       |
| 7       | GND         | 8       | +P12V       |

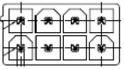

#### 12. PW1, PW2: Power connector

| Pin no. | Description | Pin no. | Description |
|---------|-------------|---------|-------------|
| 1       | +P12V       | 7       | +P12V       |
| 2       | +P12V       | 8       | GND         |
| 3       | NC          | 9       | GND         |
| 4       | +P5V        | 10      | +P5V        |
| 5       | GND         | 11      | GND         |
| 6       | +P3V3       | 12      | +P3V3       |

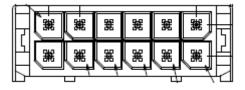

#### 13. JNVME1, JNVME2, JNVME3, JNVME4: NVME connector

| Pin no. | Description     | Pin no. | Description   | Pin no. | Description   | Pin no. | Description   |
|---------|-----------------|---------|---------------|---------|---------------|---------|---------------|
| A1      | CLK_PCIE_U2_x_P | B1      | U2_RST#       | C1      | U.2_LED1_N    | D1      | SMB_3V3_DAT   |
| A2      | CLK_PCIE_U2_x_N | B2      | GND           | C2      | NC            | D2      | SMB_3V3_CLK   |
| A3      | GND             | B3      | GND           | C3      | GND           | D3      | GND           |
| A4      | PCIE_U2_RX_P1   | B4      | PCIE_U2_RX_P0 | C4      | PCIE_U2_TX_P1 | D4      | PCIE_U2_TX_P0 |
| A5      | PCIE_U2_RX_N1   | B5      | PCIE_U2_RX_N0 | C5      | PCIE_U2_TX_N1 | D5      | PCIE_U2_TX_N0 |
| A6      | GND             | B6      | GND           | C6      | GND           | D6      | GND           |
| A7      | PCIE_U2_RX_P3   | B7      | PCIE_U2_RX_P2 | C7      | PCIE_U2_TX_P3 | D7      | PCIE_U2_TX_P2 |
| A8      | PCIE_U2_RX_N3   | B8      | PCIE_U2_RX_N2 | C8      | PCIE_U2_TX_N3 | D8      | PCIE_U2_TX_N2 |
| A9      | GND             | B9      | GND           | C9      | GND           | D9      | GND           |

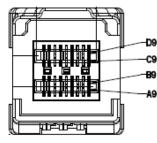

| Pin no. | Description    | Pin no. | Description     | Pin no. | Description      | Pin no. | Description  |
|---------|----------------|---------|-----------------|---------|------------------|---------|--------------|
| A1      | FM_QAT_ENABLE# | B1      | GND             | C1      | SGPIO_SATA_DATA0 | D1      | DATAIN_SATA0 |
| A2      | SGPIO_SATA_CLK | B2      | SGPIO_SATA_LOAD | C2      | GND              | D2      | SATA0_TYPE   |
| A3      | GND            | B3      | GND             | C3      | GND              | D3      | GND          |
| A4      | PSATA_RX_P1    | B4      | PSATA_RX_P0     | C4      | PSATA_TX_P1      | D4      | PSATA_TX_P0  |
| A5      | PSATA_RX_N1    | B5      | PSATA_RX_N0     | C5      | PSATA_TX_N1      | D5      | PSATA_TX_N0  |
| A6      | GND            | B6      | GND             | C6      | GND              | D6      | GND          |
| A7      | PSATA_RX_P3    | B7      | PSATA_RX_P2     | C7      | PSATA_TX_P3      | D7      | PSATA_TX_P2  |
| A8      | PSATA_RX_N3    | B8      | PSATA_RX_N2     | C8      | PSATA_TX_N3      | D8      | PSATA_TX_N2  |
| A9      | GND            | B9      | GND             | C9      | GND              | D9      | GND          |

#### 14. JSASHD1, JSASHD2: SATA connector

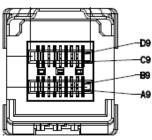

#### 15. JSASHD3: SSATA connector

| Pin |                 | Pin |                  | Pin |                   | Pin |               |
|-----|-----------------|-----|------------------|-----|-------------------|-----|---------------|
| no. | Description     | no. | Description      | no. | Description       | no. | Description   |
| A1  | FM_QAT_ENABLE#  | B1  | GND              | C1  | SGPIO_SSATA_DATA0 | D1  | DATAIN_SSATA0 |
| A2  | SGPIO_SSATA_CLK | B2  | SGPIO_SSATA_LOAD | C2  | GND               | D2  | SSATA0_TYPE   |
| A3  | GND             | B3  | GND              | C3  | GND               | D3  | GND           |
| A4  | SSATA_RX_P3     | B4  | SSATA_RX_P2      | C4  | SSATA_TX_P3       | D4  | SSATA_TX_P2   |
| A5  | SSATA_RX_N3     | B5  | SSATA_RX_N2      | C5  | SSATA_TX_N3       | D5  | SSATA_TX_N2   |
| A6  | GND             | B6  | GND              | C6  | GND               | D6  | GND           |
| A7  | SSATA_RX_P5     | B7  | SSATA_RX_P4      | C7  | SSATA_TX_P5       | D7  | SSATA_TX_P4   |
| A8  | SSATA_RX_N5     | B8  | SSATA_RX_N4      | C8  | SSATA_TX_N5       | D8  | SSATA_TX_N4   |
| A9  | GND             | B9  | GND              | C9  | GND               | D9  | GND           |

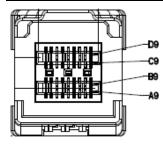

16. JFAN1~ JFAN6: FAN connector

#### FX-3420 User Manual

| Pin no. | Description | Pin no. | Description     |
|---------|-------------|---------|-----------------|
| 1       | GND         | 3       | +P12V           |
| 2       | BMC_PWMOUT  | 4       | BMC_FAN_TECH_IN |

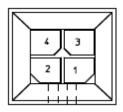

#### 17. JFAN7~ JFAN10: FAN connector

| Pin no.   | Description     | Pin no. | Description     |
|-----------|-----------------|---------|-----------------|
| 1         | GND             | 4       | BMC_FAN_TECH_IN |
| 2         | +P12V           | 5       | BMC_PWMOUT      |
| 3         | BMC_FAN_TECH_IN |         |                 |
| H AUA A C |                 |         |                 |

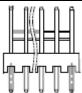

#### 18. JPWR2: Power connector

| Jumper | Description |  |  |  |
|--------|-------------|--|--|--|
| 1      | +P3V3       |  |  |  |
| 2      | GND         |  |  |  |

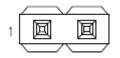

# **CHAPTER 2: HARDWARE SETUP**

To reduce the risk of personal injury, electric shock, or damage to the system, please <u>remove all power</u> <u>connections to shut down the device completely</u>. Also, please <u>wear ESD protection gloves when conducting</u> <u>the steps</u> in this chapter.

### **Opening the Chassis**

- 1. Loosen the 2 thumb screws from the rear panel of FX-3420.
- 2. Gently pull the cover backward a bit, and lift the cover up to remove it.
- **3.** Remove the cover that encloses the CPUs and the fans.

### **Installing the System Memory**

The motherboard supports 24 memory slots for DDR4 registered DIMM.

#### Supported System Memory Summary

| Total Slots             | 24 (12 slots per processor)                                             |
|-------------------------|-------------------------------------------------------------------------|
| Number of Channels      | 1 channel for 2 sockets                                                 |
| Supported DIMM Capacity | 4GB, 8GB, 16GB, 32GB                                                    |
| Memory Size             | Maximum 768 GB RDIMM (32GB*24)                                          |
| Memory Type             | DDR4-2133/2400/2666 MHz R-DIMM support                                  |
| Minimum DIMM Installed  | Each processor requires at least 6 memory modules to boot and run from. |

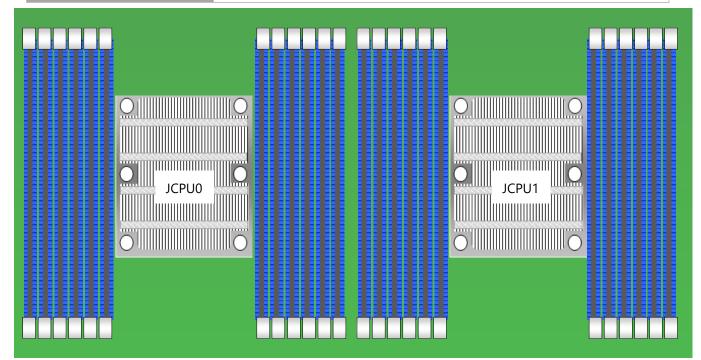

#### **DIMM Population Guidelines**

Please do follow the memory module installation instructions to install the DIMMs, and make sure

- Do not mix RDIMMs with LRDIMMs.
- For optimal performance, split the DIMMs evenly across the CPUs when two CPUs are installed.
- Using memory modules of the same capacity, speed and from the same manufacturer are highly recommended. However, with mixed module speeds, the overall speed will be that of the slowest installed memory module.

#### **Memory Module Installation Instructions**

Please follow the steps below to install the DIMM memory modules.

- 1. Power off the system.
- 2. Pull open the DIMM slot latches.
- 3. Align the notch of the module with the socket key in the slot and carefully insert the card into the slot.

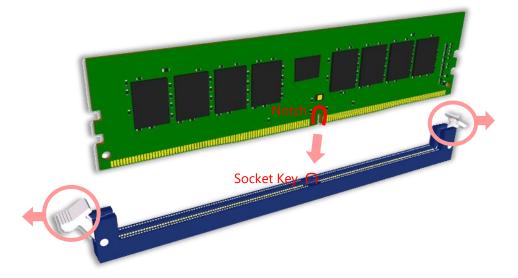

**4.** Push the module down into the slot until it is firmly seated. Press vertically on both corners of the card until it clicks into place.

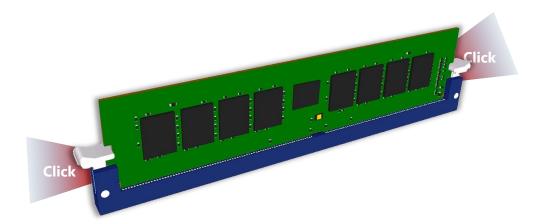

### **Mounting the System**

There are various methods to mount this system based on your application and the environment. This system came with two types of mounting kits for a typical rack or enclosure mounting installation or installing this system in a rack:

#### **Ear Brackets**

This method is quick and easy by fixing this system to the front posts of the rack while being the most unstable method, for the <u>bracket assembly alone cannot provide sufficient support to the chassis</u>. Please ensure the use of these brackets goes with a shelf or slide rails to prevent the chassis from falling over.

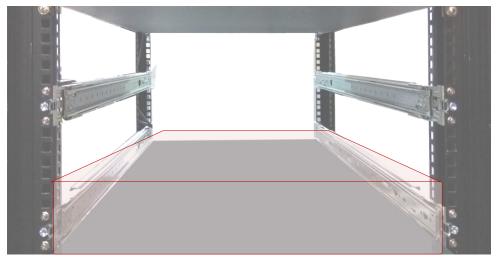

The system shall be installed on the rack along with a shelf or slide rails, for the "Mounting Ears" are meant to secure the system, not to support it.

#### Slide Rail Kit + Short Ear Brackets

Although this method is rather complicated, the slidable rails allow you to access the system easily while securing it in the rack solidly.

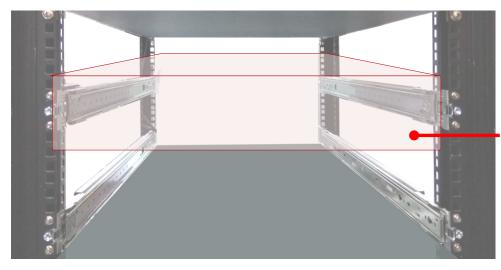

The Slide Rail Kit can secure the system while providing sufficient weight support for the device. FX-3420 User Manual

### **Installing the AC Power Supply**

Power supply units wear down eventually. Please be noted that this system supports only 850W PSU. Please prepare the power supply units matching this capacity.

- On the rear panel, locate the power supply units and disconnect the power cords.
- **2.** Pull the original unit out and replace it with a new one.

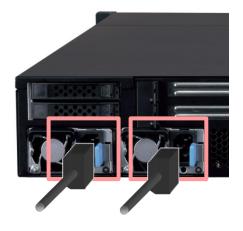

# **CHAPTER 3: SOFTWARE SETUP**

### **Remote Server Management**

#### **Overview**

This document specifies the BMC firmware features of Lanner. The BMC firmware implements IPMI 2.0 based on ASPEED service processor. It performs all the BMC management tasks defined by IPMI 2.0.

In addition, Lanner's BMC firmware runs an embedded web-server for full configuration using Web UI, which has a low learning curve.

For detailed instructions on using each function, please refer to the full version of NCA-4020 BMC manuals available on.

| Feat                       | ure                           | Description                                                                                                    |  |  |  |
|----------------------------|-------------------------------|----------------------------------------------------------------------------------------------------|--|--|--|
|                            | System Interface support      | <ul><li>KCS (System Interface Support)</li><li>LAN (RMCP+)</li></ul>                                                                                           |  |  |  |
|                            | IPMI 2.0 based Management     | <ul> <li>BMC stack with an IPMI 2.0<br/>implementation</li> </ul>                                                                                              |  |  |  |
| IPMI 2.0 Standard Features | System Management             | <ul> <li>Sensor monitoring</li> <li>System power management</li> <li>Watchdog timer</li> <li>Fan speed monitor and control</li> <li>FRU information</li> </ul> |  |  |  |
|                            | Event Log                     | System Event Log (SEL)                                                                                                    |  |  |  |
|                            | Text Console Redirection: SOL | • Support in IPMI stack for SOL to remotely access BIOS and text console before OS booting                                                                     |  |  |  |
|                            | User Management               | <ul><li>IPMI based user management</li><li>Multiple user permission level</li></ul>                                                                            |  |  |  |
|                            | Web User Interfaces           | <ul><li>BMC management via web user interface</li><li>Integrated KVM and Virtual Media</li></ul>                                                               |  |  |  |
|                            | User authorization            | <ul><li> RADIUS support</li><li> LDAP support</li></ul>                                                                                                    |  |  |  |
| Non-IPMI functions         | Security                      | SSL and HTTPS support                                                                                                    |  |  |  |
|                            | Maintenance                   | <ul> <li>Auto-sync time with NTP server</li> <li>Remote firmware update by Web UI or<br/>Linux tool</li> </ul>                                                 |  |  |  |

#### **BMC Main Features**

#### **BMC Firmware Functional Description**

#### System health monitoring

The BMC implements system sensor monitoring feature. It could monitor voltage, temperature, and current of critical components.

#### System Power Management

The BMC implements chassis power and resets functions for system administrators to control and manage the system power behavior. These functions can be activated by sending the IPMI 2.0 compatible chassis commands to the BMC over messaging interfaces. The following list summaries the supported functions.

- Chassis power on
- Chassis power off
- Chassis power cycle
- Chassis power reset
- Chassis power soft
- Server's power status report

#### Watchdog Timer

The BMC provides an IPMI 2.0 compatible watchdog timer which can prevent the system from system hanging.

#### **Fan Speed Control**

BMC is in charge of fan speed control. The fan speed can be modified by varying the duty cycle of PWM signal. The fan speed control algorithm mainly refers to the readings of on-board temperature sensors.

#### Field Replaceable Unit (FRU)

The BMC implements an interface for logical FRU inventory devices as specified in IPMI 2.0 specification. This functionality provides commands for system administrators to access and management the FRU inventory information.

#### System Event Log (SEL)

A non-volatile storage space is allocated to store system events for system status tracking.

#### Serial over LAN (SOL)

IPMI 2.0 SOL is implemented to redirect the system serial controller traffic over an IPMI session. System administrators are able to establish a SOL connection with a standard IPMI client, like IPMITOOL, to remotely interact with serial text-based interfaces such as OS command-line and serial redirected BIOS interfaces.

#### **User Management**

The BMC supports 9 IDs for IPMI user accounts. The maximum length of the username and password are 16 and 20 respectively, and the possible privilege levels are Callback, User, Operator, and Administrator. Moreover, the account creator is allowed to enable/disable the user account at any time. If not specified, the default user accounts are listed follows:

| User Name | Password | User Access | Characteristics         |
|-----------|----------|-------------|-------------------------|
| admin     | admin    | Enabled     | Password can be changed |

#### Keyboard, Video, Mouse (KVM) Redirection

- The BMC provides keyboard, video, and mouse (KVM) redirection over LAN. This application is available remotely from the embedded web server.
- Support video recording, recorded videos to be downloaded & playable.

#### **Virtual Media Redirection**

- The BMC provides remote virtual CD, HD and FD redirection. CD image could be mounted directly in KVM window. HD, FD could be mounted by NFS and SAMBA.
- Efficient USB 2.0 based CD/DVD redirection with a typical speed of 20XCD.
- Completely secured transmission.

### **IPMI Commands Support List**

| COMMANDS                           | NETFN         | CMD |
|------------------------------------|---------------|-----|
| IPM Device "Global" Commands       | 3             |     |
| Get Device ID                      | APP (06h)     | 00h |
| Cold Reset                         | APP (06h)     | 02h |
| Warm Reset                         | APP (06h)     | 03h |
| Get Device GUID                    | APP (06h)     | 08h |
| BMC Watchdog Timer Commands        |               |     |
| Reset Watchdog Timer               | APP (06h)     | 22h |
| Set Watchdog Timer                 | APP (06h)     | 24h |
| Get Watchdog Timer                 | APP (06h)     | 25h |
| BMC Device and Messaging Comman    | lds           |     |
| Get System GUID                    | APP (06h)     | 37h |
| Get Channel Info                   | APP (06h)     | 42h |
| Set User Access                    | APP (06h)     | 43h |
| Get User Access                    | APP (06h)     | 44h |
| Set User Name                      | APP (06h)     | 45h |
| Get User Name                      | APP (06h)     | 46h |
| Set User Password                  | APP (06h)     | 47h |
| Chassis Device Commands            |               |     |
| Get Chassis Capabilities           | Chassis (00h) | 00h |
| Get Chassis Status                 | Chassis (00h) | 01h |
| Chassis Control                    | Chassis (00h) | 02h |
| Chassis Reset                      | Chassis (00h) | 03h |
| Sensor Device Commands             |               |     |
| Get Sensor Reading Factors         | S/E (04h)     | 23h |
| Get Sensor Hysteresis              | S/E (04h)     | 25h |
| Get Sensor Threshold               | S/E (04h)     | 27h |
| Get Sensor Event Enable            | S/E (04h)     | 29h |
| Get Sensor Event Status            | S/E (04h)     | 2Bh |
| Get Sensor Reading                 | S/E (04h)     | 2Dh |
| Get Sensor Type                    | S/E (04h)     | 2Fh |
| FRU Device Commands                |               |     |
| Get FRU Inventory Area Info        | Storage (0Ah) | 10h |
| Read FRU Data                      | Storage (0Ah) | 11h |
| Write FRU Data                     | Storage (0Ah) | 12h |
| SDR Device Commands                |               |     |
| Get SDR Repository Info            | Storage (0Ah) | 20h |
| Get SDR Repository Allocation Info | Storage (0Ah) | 21h |
| Get SDR                            | Storage (0Ah) | 23h |
| Get SDR Repository Time            | Storage (0Ah) | 28h |
| SEL Device Commands                |               |     |
| Get SEL Info                       | Storage (0Ah) | 40h |
| Get SEL Allocation Info            | Storage (0Ah) | 41h |
| Get SEL Entry                      | Storage (0Ah) | 43h |

| Delete SEL Entry                 | Storage (0Ah)   | 46h |
|----------------------------------|-----------------|-----|
| Clear SEL                        | Storage (0Ah)   | 47h |
| Get SEL Time                     | Storage (0Ah)   | 48h |
| Set SEL Time                     | Storage (0Ah)   | 49h |
| Get SEL Time UTC Offset          | Storage (0Ah)   | 5Ch |
| Set SEL Time UTC Offset          | Storage (0Ah)   | 5Dh |
| LAN Device Commands              |                 |     |
| Set LAN Configuration Parameters | Transport (0Ch) | 01h |
| Get LAN Configuration Parameters | Transport (0Ch) | 02h |
| Serial/Modem Device Commands     |                 |     |
| Set User Callback Options        | Transport (0Ch) | 1Ah |
| Get User Callback Options        | Transport (0Ch) | 1Bh |
| SOL Activating                   | Transport (0Ch) | 20h |
| Set SOL Configuration Parameters | Transport (0Ch) | 21h |
| Get SOL Configuration Parameters | Transport (0Ch) | 22h |

#### Using BMC Web UI

In the address bar of your Internet browser, input the IP address of the remote server to access the BMC interface of that server.

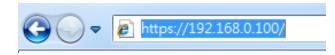

Initial access of BMC prompts you to enter username and password. A screenshot of the login screen is given below:

| Engineering Sample |  |  |  |  |  |
|--------------------|--|--|--|--|--|
|                    |  |  |  |  |  |
| Username           |  |  |  |  |  |
|                    |  |  |  |  |  |
| Password           |  |  |  |  |  |
|                    |  |  |  |  |  |
| Sign in            |  |  |  |  |  |

Login Page

- Username: Enter your username in this field.
- **Password**: Enter your password in this field.
- **Sign me in**: After entering the required credentials, click the **Sign me in** to log in to Web UI.

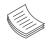

Note: (1) If not specified, the default IP to access BMC is <u>https://192.168.0.100</u>.(2) Please use **https** to access Web UI.

#### **Default User Name and Password**

- **Username:** admin
- **Password**: admin

The default username and password are in lower-case characters. When you log in using the default username and password, you will get full administrative rights, and it will ask you to change the default password once you log in. The dialog is shown below:

| You haven't changed default password.<br>Please change it first. |
|------------------------------------------------------------------|
| ок                                                               |

Change the default password - Dialog

Clicking **OK** will take you to the User Management Configuration page to set a password.

| ser Managemer    | t Configu | ration |  |  |        |
|------------------|-----------|--------|--|--|--------|
|                  |           |        |  |  |        |
| Username         |           |        |  |  |        |
| admin            |           |        |  |  |        |
| Password Size    |           |        |  |  |        |
| 16 bytes         |           |        |  |  | •      |
| Password         |           |        |  |  |        |
|                  |           |        |  |  |        |
| Confirm Password |           |        |  |  |        |
|                  |           |        |  |  |        |
|                  |           |        |  |  | 🖹 Save |

Change the default password – Set password

**Note**: Duplicate usernames shouldn't exist across various authentication methods like LDAP, RADIUS or IPMI since the privilege of one Authentication method is overwritten by another authentication method during logging in, and hence the correct privilege cannot be returned properly.

#### Web UI Layout

The BMC Web UI consists of various menu items:

#### Menu Bar

The menu bar displays the following:

- Dashboard
- Sensor
- Event Log
- Settings
- Remote Control
- Image Redirection
- Power Control
- Maintenance
- Sign out

A screenshot of the menu bar is shown below:

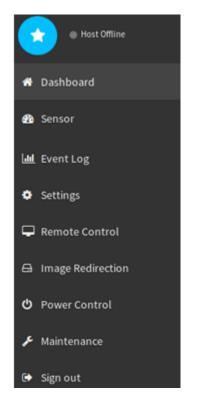

Menu Bar

#### **Quick Button and Logged-in User**

The user information and quick buttons are located at the top right of the Web UI.

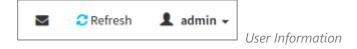

**Logged-in user information:** Click the icon **1** admin - to view the logged-in user information.

A screenshot of the logged-in user information is shown below:

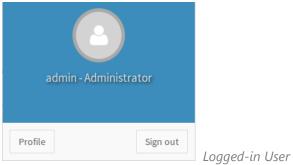

Logged-in User Information

The logged-in user information shows the logged-in user's username, privilege, with the quick buttons allowing you to perform the following functions:

- Notification: Click the icon to view the notification messages.
- Refresh: Click the icon C Refresh to reload the current page.
- Sign out: Click the icon Sign out to log out of the Web UI.

#### Logged-in user and its privilege level

This option shows the logged-in username and privilege. There are four kinds of privileges:

- **User**: Only valid commands are allowed.
- Operator: All BMC commands are allowed except for the configuration commands that can change the behavior of the out-of-hand interfaces.
- Administrator: All BMC commands are allowed.
- No Access: Login access denied.

#### Help

Help: The Help icon <sup>(2)</sup> is located at the top right of each page in Web UI. Click this help icon to view more detailed field descriptions.

### **Installing Operating System**

If your system is shipped without an operating system, install the supported operating system using the following resources.

#### Via IPMI Interface

- 1. Download the ISO image and make a bootable DVD from it.
- 2. Connect a DVD player or other type of readers (floppy disk, or a drive) to a computer.
- **3.** Connect to your target system from this computer. (Refer to Remote Server Management for instructions on how to access the target system through Web UI.
- **4.** After entering the main screen, select "Remote Control">"Console Redirection," and then click on "Java Console."

| Lanne                             | Γ                       | Engineering Sample               |                                                               |
|-----------------------------------|-------------------------|----------------------------------|---------------------------------------------------------------|
| Dashboard Configuration           | Remote Control          | Maintenance                      | 🕯 admin (Administrator)  C Refresh 🛛 Print 🏾 F Logout<br>HELP |
| Dashboard                         |                         |                                  |                                                               |
| Dashboard gives the overall infor | mation about the status | of the device and remote server. |                                                               |
| Device Information                |                         |                                  |                                                               |
| Appliance Power Status: Off       |                         |                                  |                                                               |
| Firmware Revision: 2.32.0         | 00.00.00                |                                  |                                                               |
| Firmware Build Time: Aug 3        |                         |                                  |                                                               |
| LOM Board: IAC-A                  | ST2300 V1.0             |                                  |                                                               |
| Network Information Ed            | it                      |                                  |                                                               |
| MAC Address: AA:BB:CC             | :DD:EE:66               |                                  |                                                               |
| IPv4 Network Mode: Static         |                         |                                  |                                                               |
| IPv4 Address: 192.168.0           | .100                    |                                  |                                                               |
| Remote Control 🔮 Lau              | unch                    |                                  |                                                               |

| Console Redirection                                                                |              |   |  |  |  |  |
|------------------------------------------------------------------------------------|--------------|---|--|--|--|--|
| Press the button to launch the redirection console and manage the server remotely. |              |   |  |  |  |  |
|                                                                                    |              |   |  |  |  |  |
|                                                                                    | Java Console | I |  |  |  |  |

#### FX-3420 User Manual

5. After a JViewer screen pops up, select "Media" and then "Virtual Media Wizard" from the toolbar.

| 😘 JVie        | wer[192.168.0    | 0.101] - 0     | fps            | 1               | A CONTRACTOR            |                      | 10           |              |                  |
|---------------|------------------|----------------|----------------|-----------------|-------------------------|----------------------|--------------|--------------|------------------|
| <u>V</u> ideo | <u>K</u> eyboard | Mo <u>u</u> se | <u>Options</u> | Me <u>d</u> ia  | Keyboard <u>L</u> ayout | V <u>i</u> deoRecord | Active Users | <u>H</u> elp | Zoom Size : 100% |
|               |                  |                | 80             | <u>V</u> irtual | Media Wizard            | 50                   | 100          | 150          |                  |
|               |                  |                |                |                 |                         |                      |              |              |                  |
|               |                  |                |                |                 |                         |                      |              |              |                  |
|               |                  |                |                |                 |                         |                      |              |              |                  |
|               |                  |                |                |                 |                         |                      |              |              |                  |
|               |                  |                |                |                 |                         |                      |              |              |                  |

 On Virtual Media screen, select your media type to load the image. For example, click on "Browse" of CD/DVD Media 1 and then "Connect CD/DVD."

| loppy Key Media1                                                                                                    |                                                           |            |                           |
|----------------------------------------------------------------------------------------------------|-----------------------------------------------------------|------------|---------------------------|
| Floppy Image                                                                                                    |                                                           | ▼ Browse   | Connect Floppy            |
| CD/DVD Media1                                                                                                    |                                                           |            |                           |
| ISO Image                                                                                                    |                                                           | ▼ Browse   | Connect CD/DVD            |
|                                                                                                    |                                                           | 10 17 12   |                           |
| ○ F                                                                                                    |                                                           |            |                           |
| F<br>Hard disk/USB Key Med                                                                                                    | ia1                                                       | ▼ Browse ▲ | Connect Hard disk/USB Key |
| Hard disk/USB Key Med<br>HD/USB Image<br>PhysicalDrive1-[1] -                                                                        | USB                                                       | ▼ Browse   | Connect Hard disk/USB Key |
| Hard disk/USB Key Med                                                                                                    | USB                                                       |            | Connect Hard disk/USB Key |
| Hard disk/USB Key Med<br>HD/USB Image<br>PhysicalDrive1-[1] -<br>PhysicalDrive0-[E-D                                                 | USB                                                       |            | Connect Hard disk/USB Key |
| Hard disk/USB Key Med<br>HD/USB Image<br>PhysicalDrive1-[I] - 1<br>PhysicalDrive0-[E-D<br>Status<br>Target Drive<br>Virtual Floppy 1 | USB<br>-C] - Fixed Drive<br>Connected To<br>Not connected | Read Bytes | Connect Hard disk/USB Key |
| Hard disk/USB Key Med<br>HD/USB Image<br>PhysicalDrive1-[I] - 1<br>PhysicalDrive0-[E-D<br>Status<br>Target Drive                     | USB<br>-C] - Fixed Drive<br>Connected To                  | Read Bytes | Connect Hard disk/USB Key |

7. The **Status** window will display the connection status.

| JViewer[192.168.0.101] - 4 fps                                                                             |                                  |                               |                | 100 C                     |
|----------------------------------------------------------------------------------------------------|----------------------------------|-------------------------------|----------------|---------------------------|
| <u>V</u> ideo <u>K</u> eyboard Mo <u>u</u> se <u>O</u> ptions Me <u>d</u> ia                               | Keyboard Layout VideoReco        | rd Active Users <u>H</u> elp  | Zoom Size : 10 | 00%                       |
|                                                                                                    | 50                               | 100 15                        | 50             |                           |
|                                                                                                    |                                  |                               |                |                           |
|                                                                                                    | 🔛 Virtual Media                  |                               |                |                           |
| E . Y E (D E D E 27 N MAZZE 27<br>1210210222/12221022022/1222                                              | Floppy Key Media1                |                               |                |                           |
| NodeWeaver 11.3 build 1812051138                                                                           | Floppy Image                     |                               | - Browse       | Connect Floppy            |
| Kernel 4.9.13-1.el6.x86_64 on an<br>Unauthorized root login will void<br>To confiqure this node login with | ⊖ R                              |                               |                |                           |
| To activate a support tunnel logi                                                                          | CD/DVD Media1                    |                               |                | 1                         |
| node3225 login:                                                                                            | O ISO Image                      |                               | - Browse       | Disconnect                |
|                                                                                                    | • D                              |                               |                |                           |
|                                                                                                    | Hard disk/USB Key Media1         |                               |                |                           |
|                                                                                                    | HD/USB Image                     |                               | - Browse       | Connect Hard disk/USB Key |
|                                                                                                    | O PhysicalDrive0-[C] - Fixe      | ed Drive                      |                |                           |
|                                                                                                    |                                  |                               |                |                           |
|                                                                                                    | Status                           |                               |                |                           |
|                                                                                                    | Target Drive                     | Connected To<br>Not connected | Read Bytes     |                           |
|                                                                                                    | Virtual Floppy 1<br>Virtual CD 1 | D                             | n/a<br>0 KB    |                           |
|                                                                                                    | Virtual HardDisk 1               | Not connected                 | n/a            | Close                     |
|                                                                                                    |                                  |                               |                |                           |
|                                                                                                    |                                  |                               |                |                           |
|                                                                                                    |                                  |                               |                |                           |

**8.** The installation process will automatically start. Please follow the onscreen instruction to complete the rest of the steps and restart the target system manually.

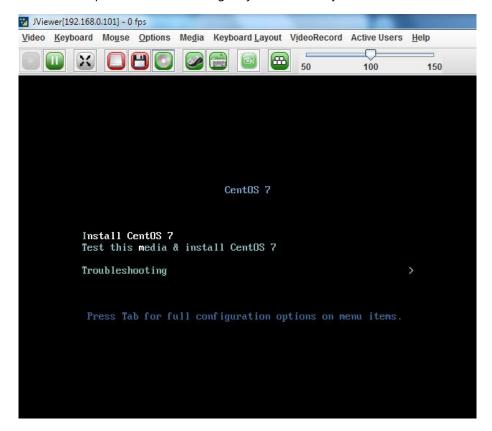

## **BIOS Setup**

BIOS is a firmware embedded on an exclusive chip on the system's motherboard. Lanner's BIOS firmware offering including market-proven technologies such as Secure Boot and Intel Boot Guard technology deliver solid commitments for the shield protection against malware, uncertified sequences and other named cyber threats.

#### Main Setup Page

To enter the BIOS setup utility, simply follow the steps below:

- **1.** Boot up the system.
- Pressing the <Tab> or <Del> key immediately allows you to enter the Setup utility, and then you will be directed to the BIOS main screen. The instructions for BIOS navigations are as below:

| Control Keys          | Description                                                                      |  |  |  |  |
|-----------------------|----------------------------------------------------------------------------------|--|--|--|--|
| →←                    | select a setup screen                                                            |  |  |  |  |
| $\uparrow \downarrow$ | select an item/option on a setup screen                                          |  |  |  |  |
| <enter></enter>       | select an item/option or enter a sub-menu                                        |  |  |  |  |
| +/-                   | adjust values for the selected setup item/option                                 |  |  |  |  |
| F1                    | display General Help screen                                                      |  |  |  |  |
| F2                    | retrieve previous values, such as the last configured parameters during the last |  |  |  |  |
|                       | time you entered BIOS                                                            |  |  |  |  |
| F3                    | load optimized default values                                                    |  |  |  |  |
| F4                    | save configurations and exit BIOS                                                |  |  |  |  |
| <esc></esc>           | exit the current screen                                                          |  |  |  |  |

# **APPENDIX A: LED INDICATOR EXPLANATIONS**

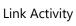

Speed RJ45 Port

#### Link Activity

| Blinking Amber Link has been established and there is activity on this port |                                                                 |
|-----------------------------------------------------------------------------|-----------------------------------------------------------------|
| Solid Amber                                                                 | Link has been established and there is no activity on this port |
| Off                                                                         | No link is established                                          |

#### Speed

| Solid Amber Operating as a Gigabit connection (1000 Mbps) |                                    |
|-----------------------------------------------------------|------------------------------------|
| Solid Green                                               | Operating as a 100-Mbps connection |
| Off                                                       | Operating as a 10-Mbps connection  |

Link Activity

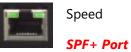

#### Link Activity

| Blinking Green | Link has been established and there is activity on this port    |
|----------------|-----------------------------------------------------------------|
| Solid Green    | Link has been established and there is no activity on this port |
| Off            | No link is established                                          |

#### Speed

| Solid Green Operating as 10 Gigabit connection |                                    |
|------------------------------------------------|------------------------------------|
| Solid Amber                                    | Operating as a Gigabit connection  |
| Off                                            | Operating as a 100 Mbps connection |

# **APPENDIX B: DUAL BIOS INTRODUCTION**

### Why Dual BIOS?

Failure of booting up BIOS is not uncommon to most experienced users, yet it can be the worst nightmare. This occurs mostly during a power failure or a mishandled BIOS update, after a malware's attack that corrupted the data on the chip, or, at worst, due to physical damage that caused the BIOS not to function. When it happens, not merely will the recovering procedures consume considerable time and effort, but all you work might also be to no avail. Eventually, you are left with no choice but to ship the board back to the manufacturer.

Lanner understands this pain and has empowered our products with the Dual BIOS feature. Normally, the Primary BIOS is used to boot the OS during powering up; when Primary BIOS is down, the Recovery BIOS automatically jumps in to boot up the OS for the User to take further steps such as performing data backup and BIOS upgrade.

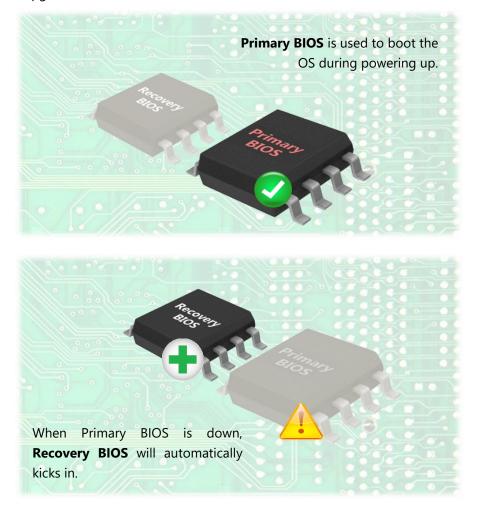

### **Addressing BIOS Start-up Failure with Dual BIOS**

Few things can shut down a computer as completely as a corrupted BIOS. With Dual BIOS feature, you will be guaranteed to enter a healthy OS to perform thorough troubleshooting before the situation is irreparable.

#### **How Dual BIOS Works**

Dual BIOS features two physical BIOS ROMs soldered onto the motherboard, carrying two separate BIOS images. The Primary BIOS carries the image for system bootup, the parameters of which can be overwritten, while the Recovery BIOS carries the image locked to the factory default, which guarantees a safe and successful system bootup. If the Primary BIOS is not functioning correctly and fails to respond within 7 minutes, the system will invoke a bootup from the Recovery BIOS, automatically restart the system and launch the operating system.

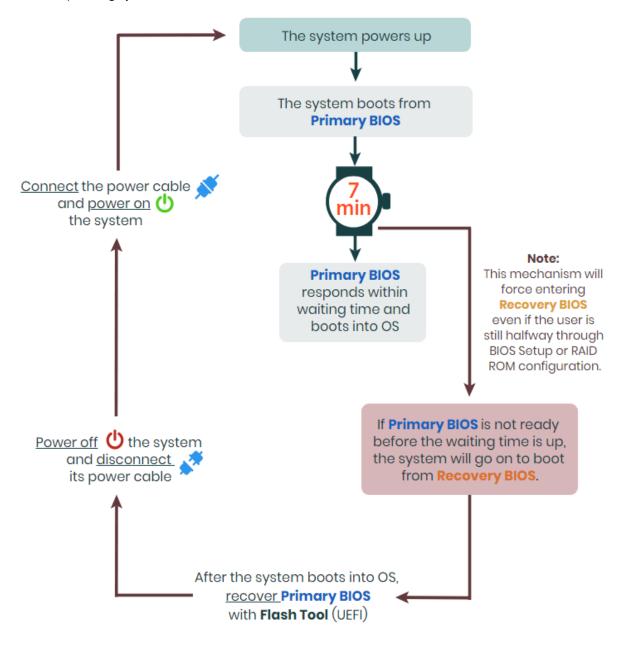

#### How do I know which BIOS the system is booting from?

On POST screen, the **Boot Bios** information will display the BIOS used for this bootup.

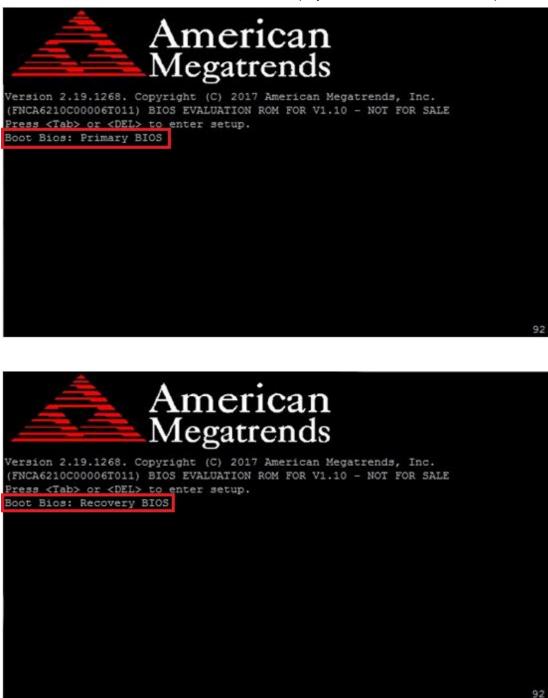

#### I just found the system being booted from the Recovery BIOS, what's next?

With the Recovery BIOS at work, it can be asserted that the Primary BIOS is having such severe problem that it failed to function. Before you make certain the BIOS chip is completely corrupted, it is definitely sensible to try the last resort—updating BIOS.

#### **Get Ready for BIOS Update**

Flashing a corrupted BOS can never be taken lightly, for once done wrongly, it is almost certain to lead to an unusable system. To get ready for a BIOS update, acquire the following BIOS resources from Lanner technical support:

- Firmware and Flash Tool
- BIOS Engineering Spec
- Release Note

Before you start, make sure you select the correct firmware version and go through the instructions for BIOS update in *BIOS Engineering Spec* and BIOS fix information in the *Release Note* thoroughly. If you cannot be certain if this version is correct for your system, please contact Lanner Technical Support.

#### Disclaimer

Under no circumstances will Lanner accept responsibility or liability for damages of any kind whatsoever resulting or arising directly or indirectly from a BIOS update.

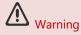

DO NOT power off or reset the system during BIOS updating process.

# **APPENDIX C: TERMS AND CONDITIONS**

### **Warranty Policy**

- **1.** All products are under warranty against defects in materials and workmanship for a period of one year from the date of purchase.
- **2.** The buyer will bear the return freight charges for goods returned for repair within the warranty period; whereas the manufacturer will bear the after service freight charges for goods returned to the user.
- **3.** The buyer will pay for the repair (for replaced components plus service time) and transportation charges (both ways) for items after the expiration of the warranty period.
- **4.** If the RMA Service Request Form does not meet the stated requirement as listed on "RMA Service," RMA goods will be returned at customer's expense.
- 5. The following conditions are excluded from this warranty:
  - ► Improper or inadequate maintenance by the customer
  - ► Unauthorized modification, misuse, or reversed engineering of the product
  - Operation outside of the environmental specifications for the product.

### **RMA Service**

#### **Requesting an RMA#**

- 1. To obtain an RMA number, simply fill out and fax the "RMA Request Form" to your supplier.
- **2.** The customer is required to fill out the problem code as listed. If your problem is not among the codes listed, please write the symptom description in the remarks box.
- 3. Ship the defective unit(s) on freight prepaid terms. Use the original packing materials when possible.
- **4.** Mark the RMA# clearly on the box.

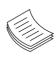

**Note**: Customer is responsible for shipping damage(s) resulting from inadequate/loose packing of the defective unit(s). All RMA# are valid for 30 days only; RMA goods received after the effective RMA# period will be rejected.

### **RMA Service Request Form**

When requesting RMA service, please fill out the following form. Without this form enclosed, your RMA cannot be processed.

| RMA N  | 0:                      |            | Reasons to Return:  Reasons to Return:  Reasons to Reasons to Return:  Reasons to Return:  Reasons to Retu | epair(Please include failure details) |
|--------|-------------------------|------------|----------------------------------------------------------------------------------------------------|---------------------------------------|
| Compa  | any:                    |            | Contact Person:                                                                                                    |                                       |
| Phone  | No.                     |            | Purchased Date:                                                                                                    |                                       |
| Fax No | .:                      |            | Applied Date:                                                                                                    |                                       |
|        | Shipping Addr           |            |                                                                                                    |                                       |
|        | ng by: □ Air Fre<br>rs: |            | a □ Express                                                                                                    |                                       |
|        |                         |            |                                                                                                    |                                       |
| Item   | Model Name              | Serial Nur | nber                                                                                                    | Configuration                         |
|        |                         |            |                                                                                                    |                                       |
|        |                         |            |                                                                                                    |                                       |
|        |                         |            |                                                                                                    |                                       |
|        |                         |            |                                                                                                    |                                       |
|        |                         |            |                                                                                                    |                                       |
|        |                         |            |                                                                                                    |                                       |
|        |                         |            |                                                                                                    |                                       |
|        |                         |            |                                                                                                    |                                       |

| Item | Problem Code | Failure Status |
|------|--------------|----------------|
|      |              |                |
|      |              |                |
|      |              |                |
|      |              |                |
|      |              |                |
|      |              |                |
|      |              |                |
|      |              |                |
|      |              |                |

\*Problem Code: 01:D.O.A. 02: Second Time R.M.A. 03: CMOS Data Lost 04: FDC Fail 05: HDC Fail 06: Bad Slot

07: BIOS Problem 08: Keyboard Controller Fail 09: Cache RMA Problem 10: Memory Socket Bad 11: Hang Up Software 12: Out Look Damage

 13: SCSI
 19: DIO

 14: LPT Port
 20: Buzzer

 15: PS2
 21: Shut Down

 16: LAN
 22: Panel Fail

 17: COM Port
 23: CRT Fail

 18: Watchdog Timer
 24: Others (Pls specify)

**Confirmed By Supplier** 

Authorized Signature / Date

Authorized Signature / Date

46